# Построение таблиц истинности

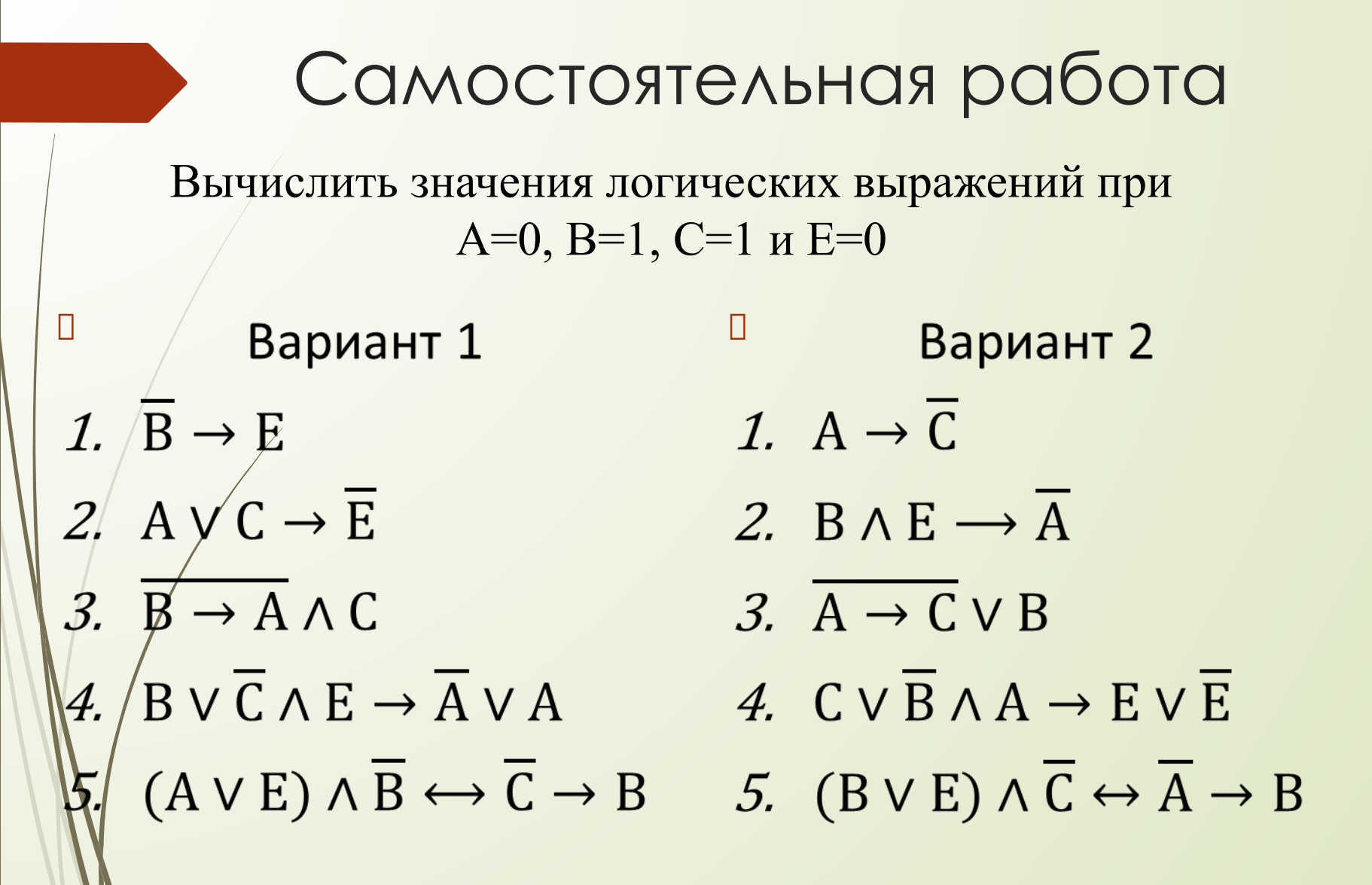

### Алгоритм построения:

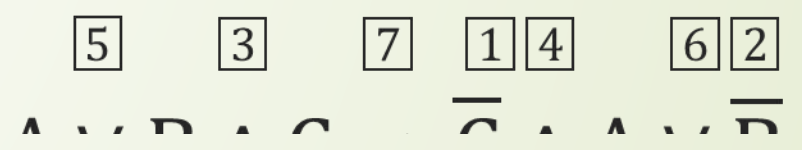

- 1. Посчитать количество переменных (в данном примере к.п= 3)
	- 2. Определить порядок действий и вычислить количество операций (к.о=7)
- 3. Вычислить количество столбцов к.стб=к. п+к.о (к.стб=3+7=10)
- 4. Вычислить количество строк к.стр=2к.п+2  $(2^3+2=10)$

#### $A \vee B \wedge C \rightarrow \overline{C} \wedge A \vee \overline{B}$

#### 5. Начертить таблицу и заполнить сроку заголовка

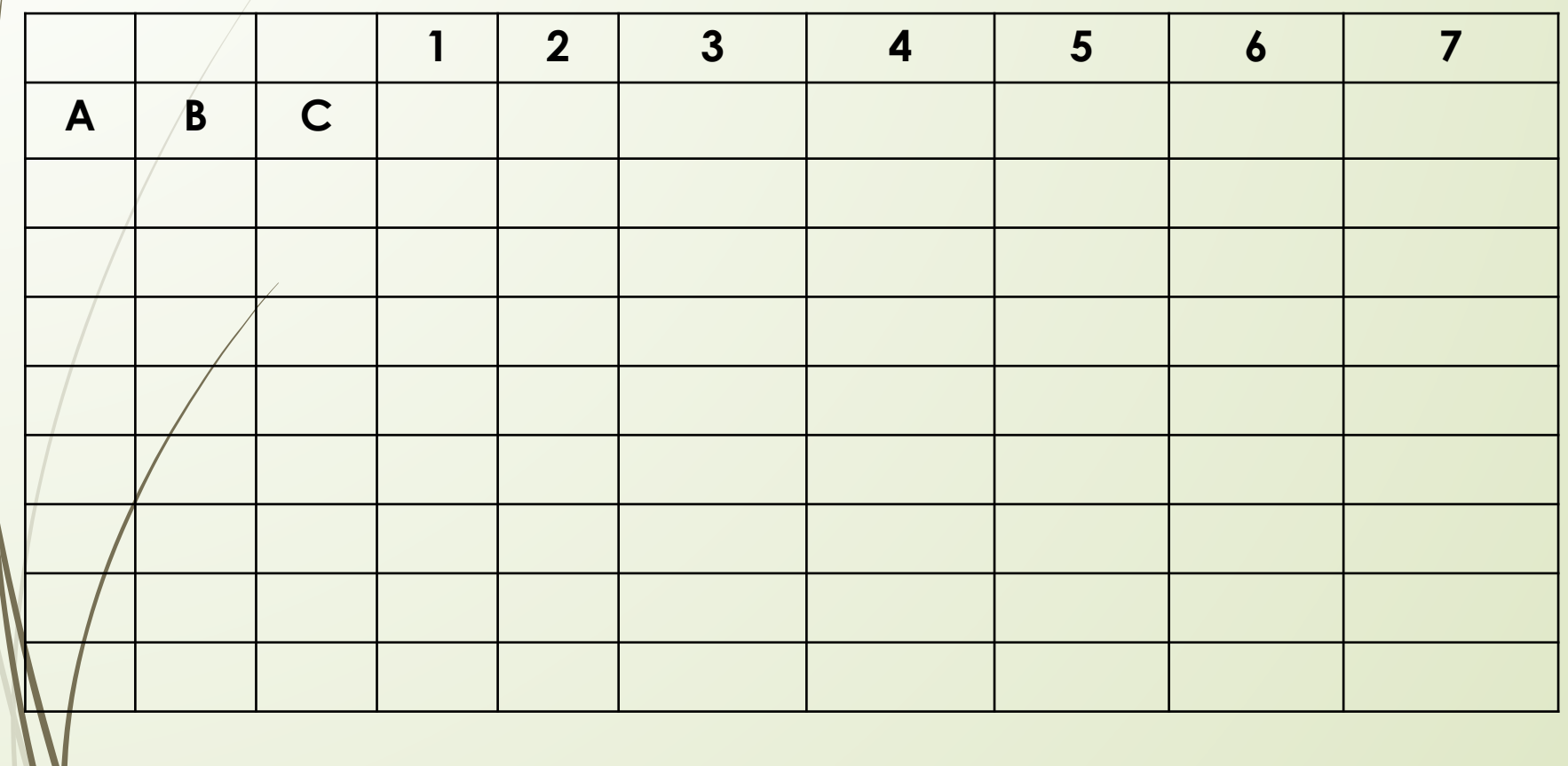

#### 6. Заполнить столбцы с переменными

 $\vert$  Шаг 1

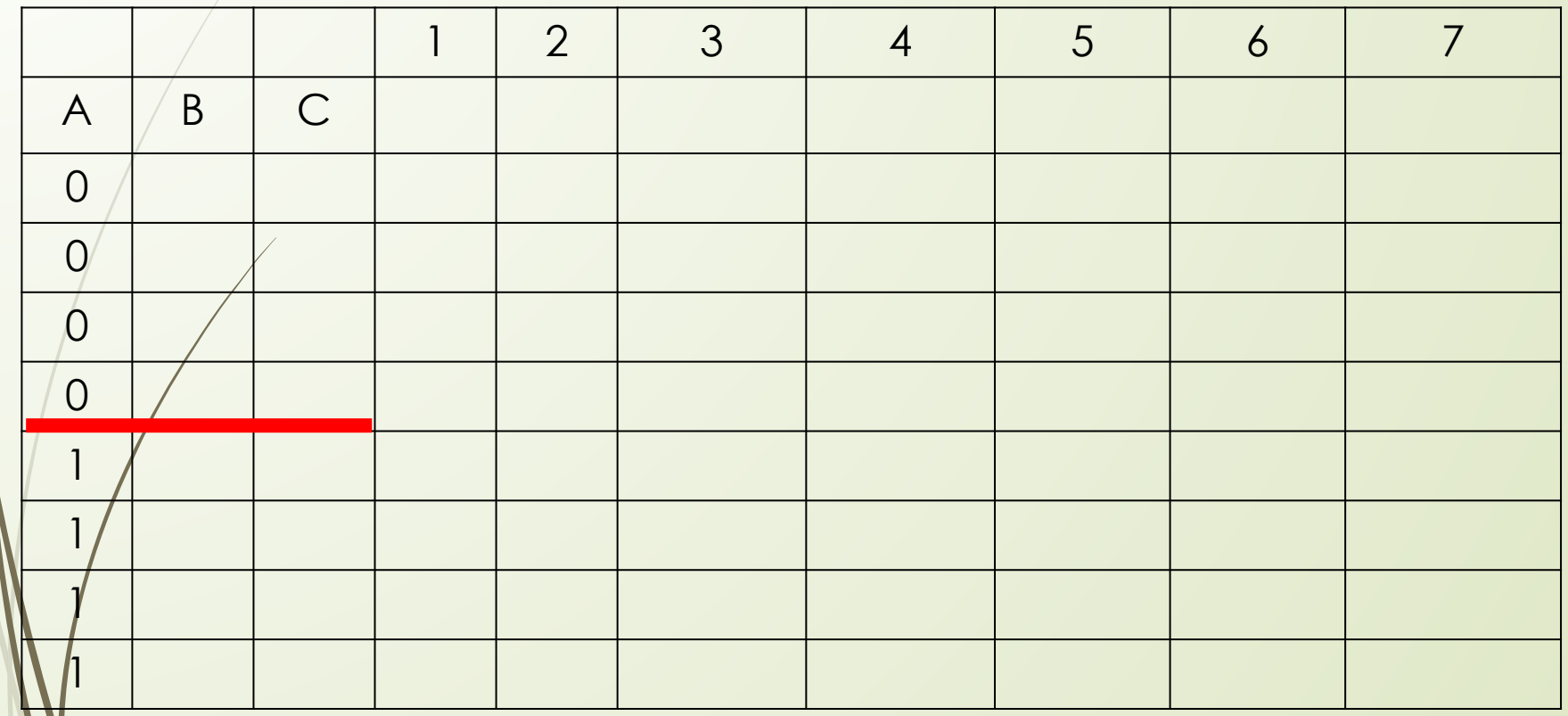

#### 6. Заполнить столбцы с переменными

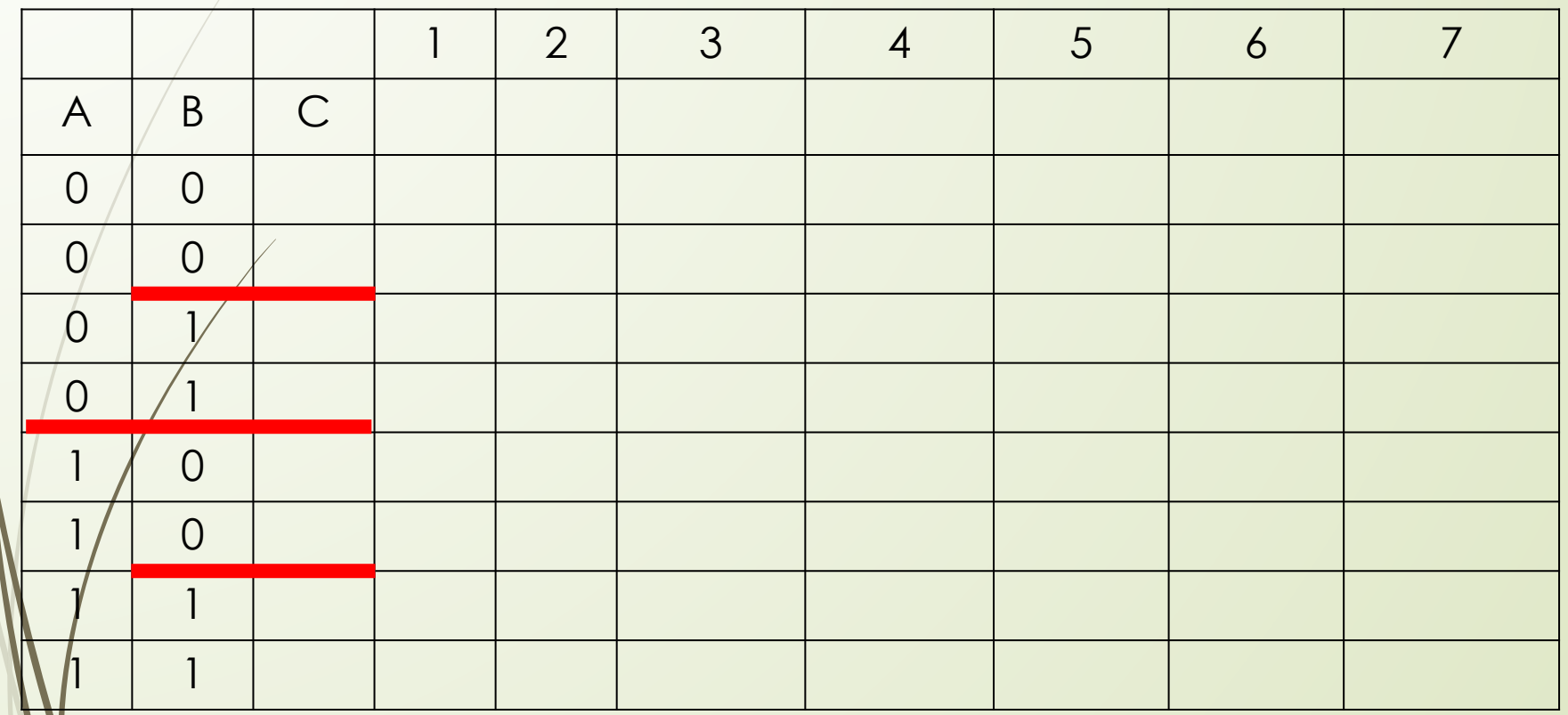

#### 6. Заполнить столбцы с переменными

 $\Box$   $\Box$   $\Box$   $\Box$ 

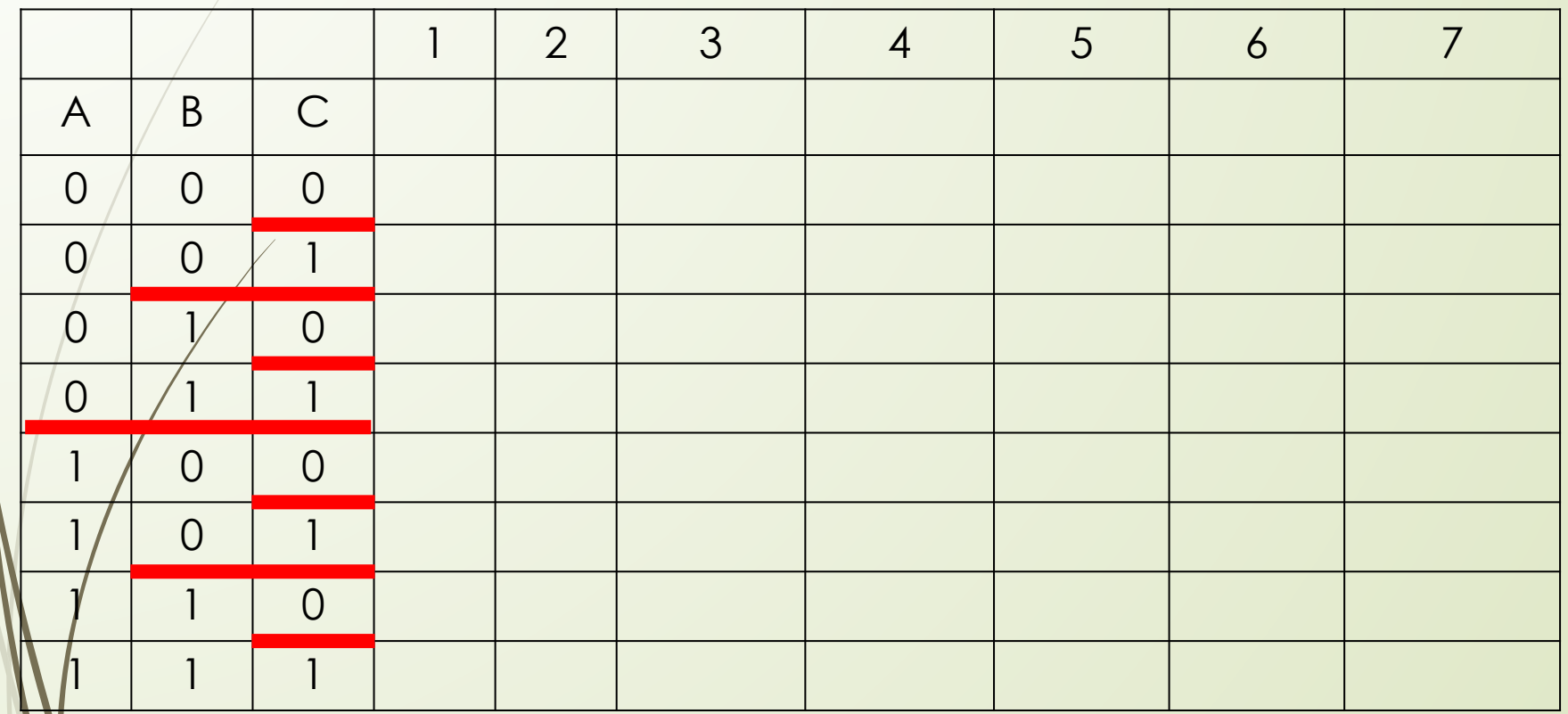

#### 6. Заполнить остальные столбцы в зависимости от результата логических операций

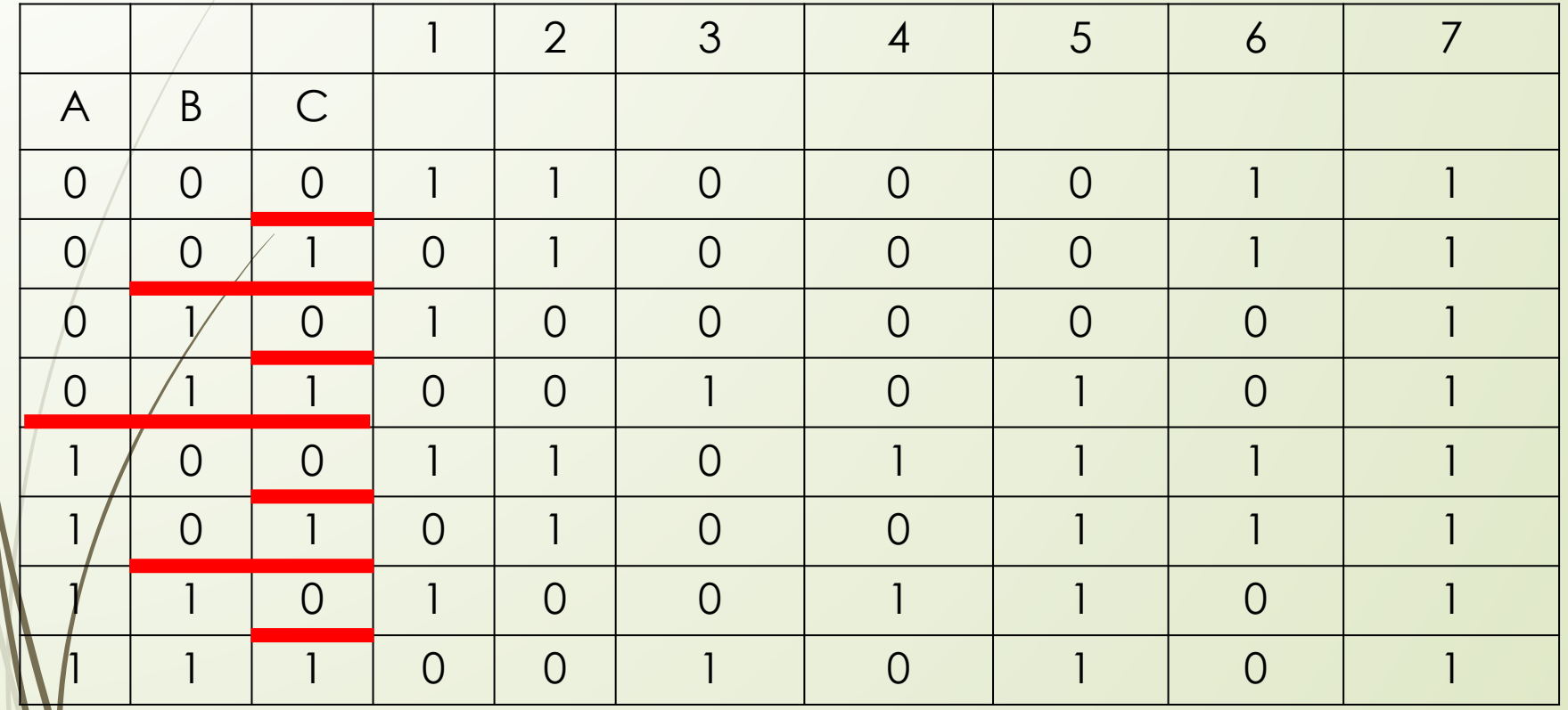

## Домашнее задание

Построить таблицы истинности для логических выражений:

 $1)$   $\overline{A \vee B}$   $\Leftrightarrow$   $\overline{A} \wedge \overline{B}$ 

$$
2) A \vee \overline{B} \wedge C \rightarrow A \vee C
$$